## **Carnegie Mellon University Finance Division**

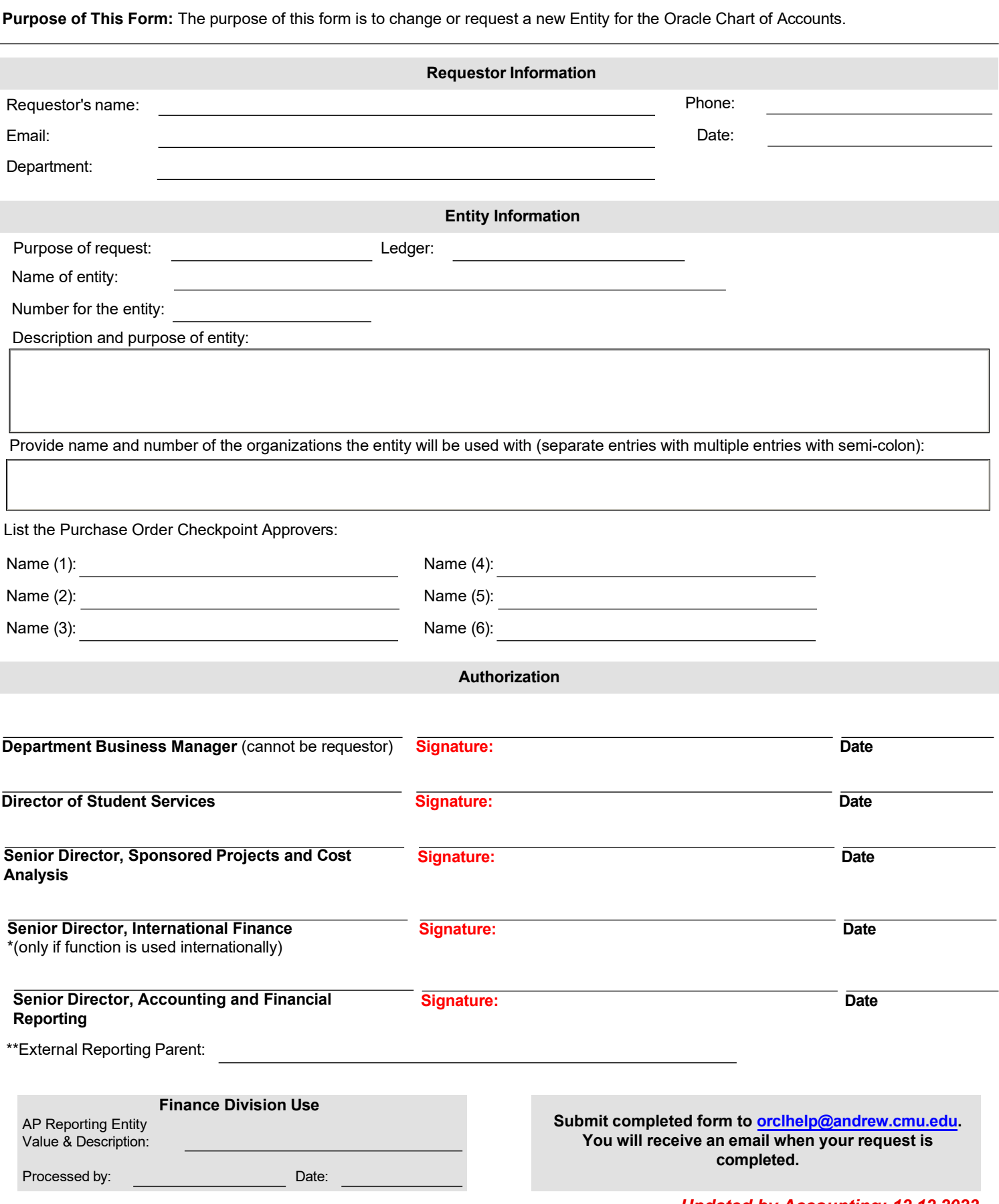

*Updated by Accounting: 12.12.2023*